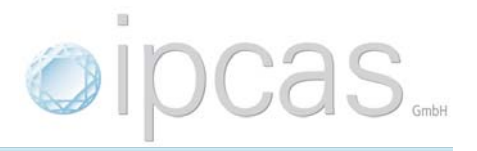

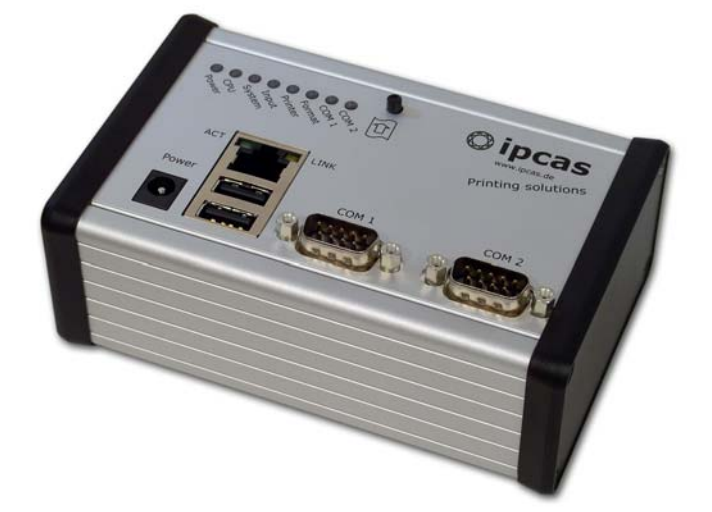

## **USB Printer to Serial RS232 Interface**

Printers with USB interfaces are capturing the market with increasing speed. So when the spare parts of your conventional log printers start to run out of stock or the printers as such can no longer be replaced this is what you can do:

Connect a **RS232 - USB Converter** to your existing printer interfaces with hardly any effort. No machine refitting required. The RS232 - USB Converter is ready to operate in no time, and prints out all logs and graphics with customary USB printers<sup>\*</sup> in black and white or color.

With the **ipcas RS232 - USB Converter** you can replace your old log printer by a customary USB printer\* very easily without having to install any additional printer drivers. You also do not have to convert your present machines or interfaces. The RS232 - USB Converter is almost maintenance-free, and opens up new opportunities for production plants to connect new log printer generations to older machines. With the compact ipcas converter your task becomes child's play: All you have to do is simply interconnect it.

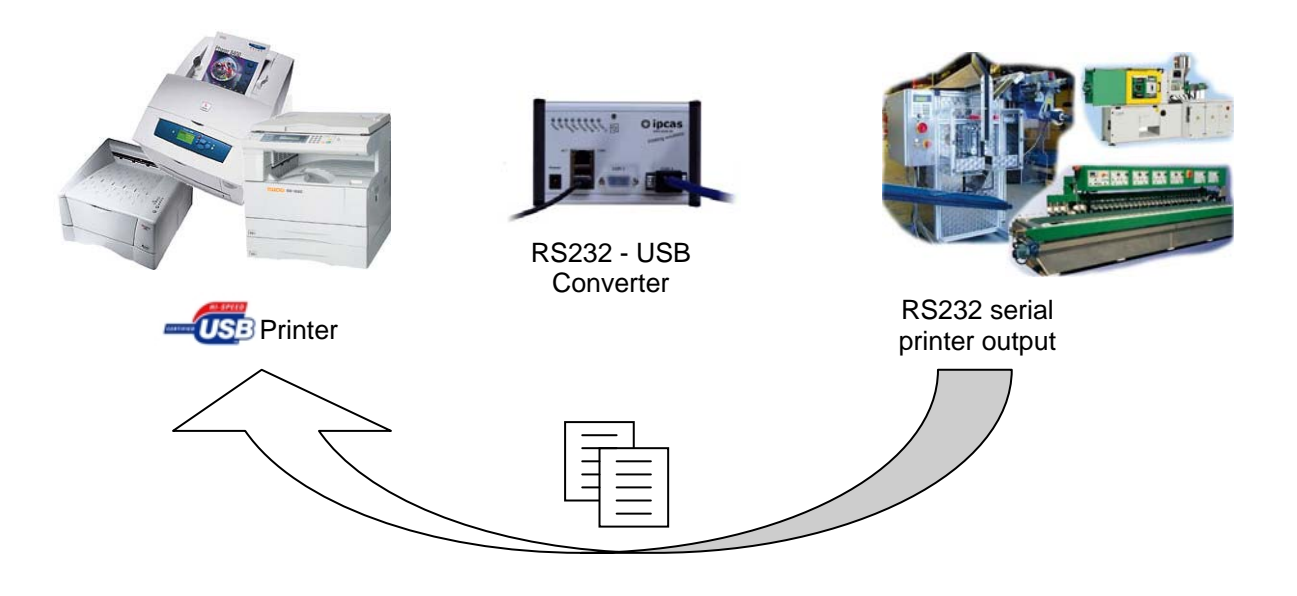

### **Optimized paper consumption**

Cyclical logging considerably reduces the paper consumption of USB printers, also called page printers. The individual print lines are first collected in the **RS232 - USB Converter** and then printed out page by page in DIN A4 standard paper size. Omitted pages can be printed out manually any time by pressing a function push-button.

### **Increased data security**

To increase data security the converter is equipped with a dynamic printer memory. During failures in the USB printer, more than 100 DIN A4 pages are available as intermediate storage. The accumulated printing data is automatically printed on paper as soon as the printing failure has been cleared, or alternatively, once a USB Stick is connected to the electronic storage.

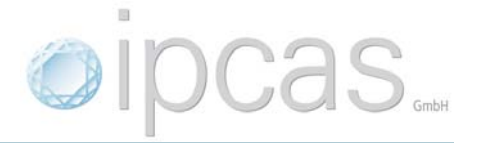

# **Printing, Saving, Network access**

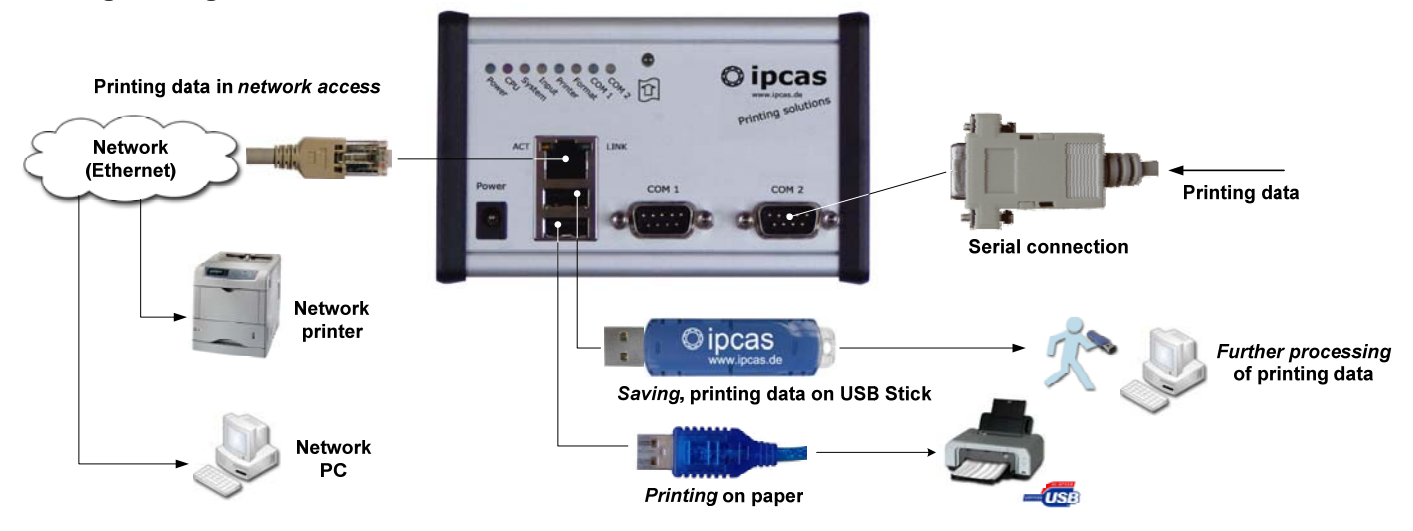

## **Easy to configure**

Presettings and additional parameters such as the data signaling rate of the serial connection or activating time stamps for cyclical loggings can be quite easily adapted to or set for the **RS232 - USB Converter**. The configuration program is initiated from the provided USB Stick with a PC, and the parameters are set and saved. All you have to do then is to insert the USB Stick into the RS232 - USB Converter. The Converter takes over the settings independently and stores them internally. Future software updating can be performed with the USB Stick just as easily.

# **Specification**

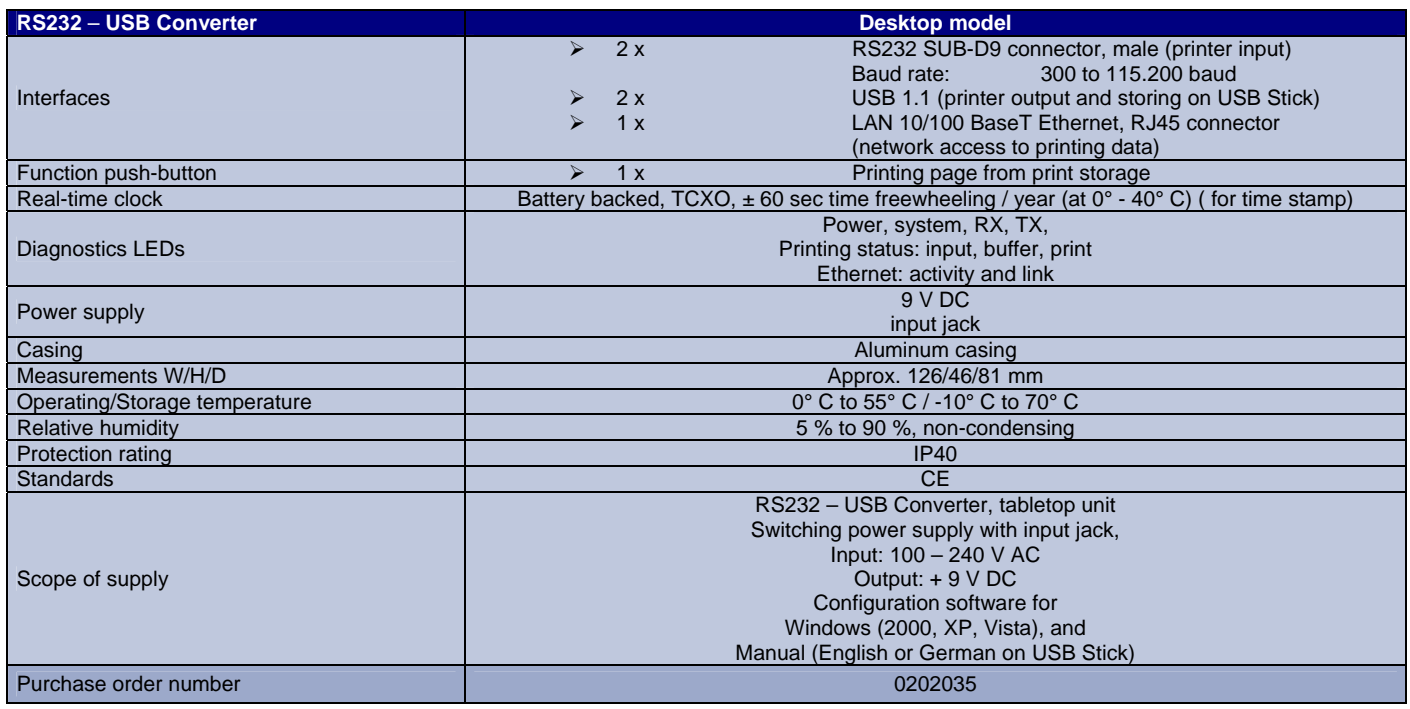

\* Some USB printers feature simple GDI (Graphics Device Interface) technology or offer a very special programming interface. Please note that these printers cannot yet be supported.

**ipcas GmbH** Phone +49 (0)9131/ 7677-0 Gundstraße 15 Fax +49 (0)9131/ 7677-78 D-91056 Erlangen Internet http://www.ipcas.de Germany E-mail info@ipcas.de